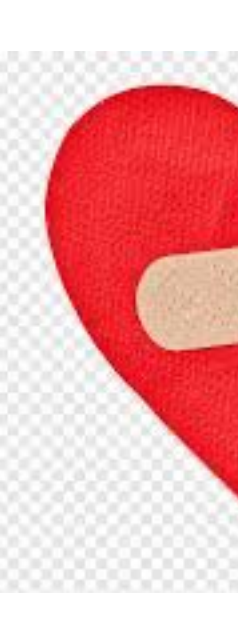

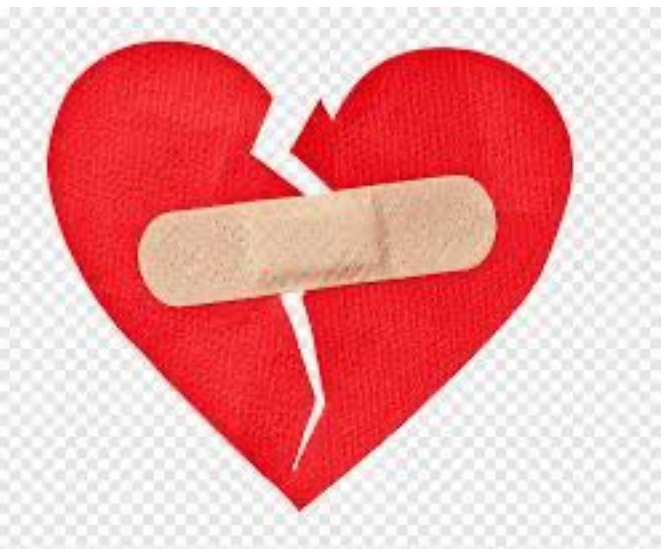

- D • E
- Pair Programming
- Code Walks

- use VDI
- use ssh -Y
- use in-browser

## D: demoing GUIs remotely:

- if you must, use sockets directly
- find a library that hides sockets
- use LOCALHOST (127.0.0.1) to test
- use Linux for LOCALHOST testing

## E: TCP

## **Pair Programming Illuminated**

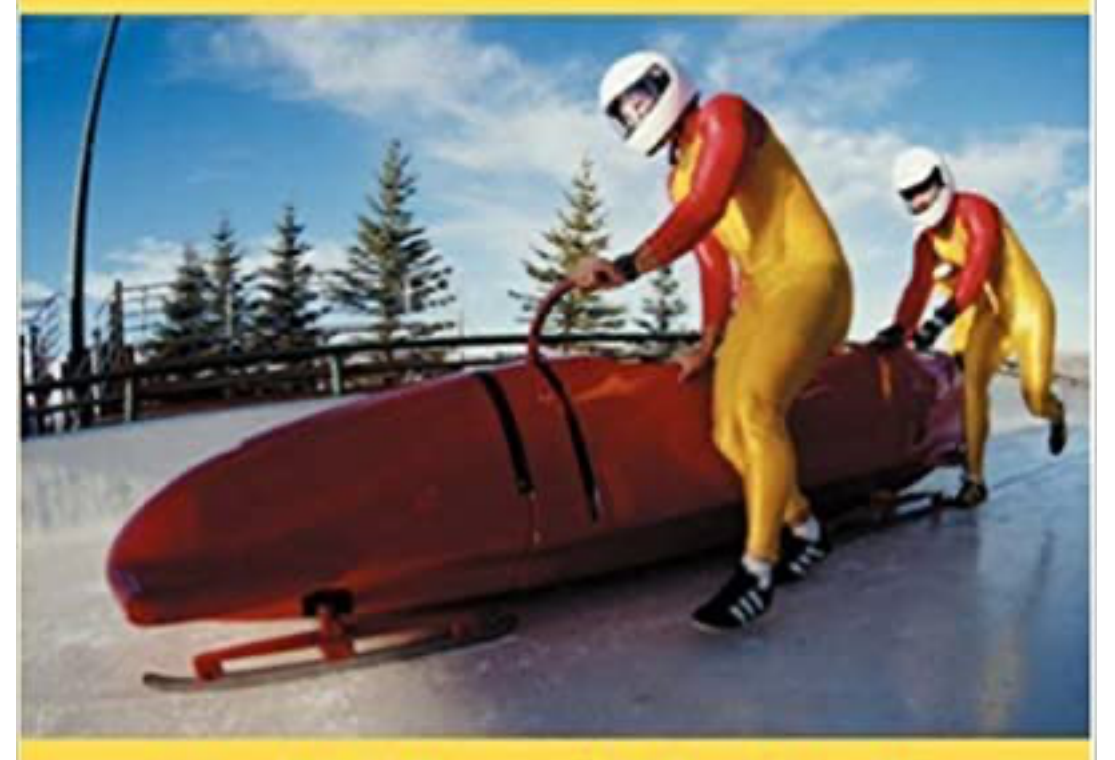

### **Laurie Williams and Robert Kessler**

- why: 2 brains is better than 1
- how: observe, commit, push, switch
- your manager knows better

# **Pair Programming Illuminated**

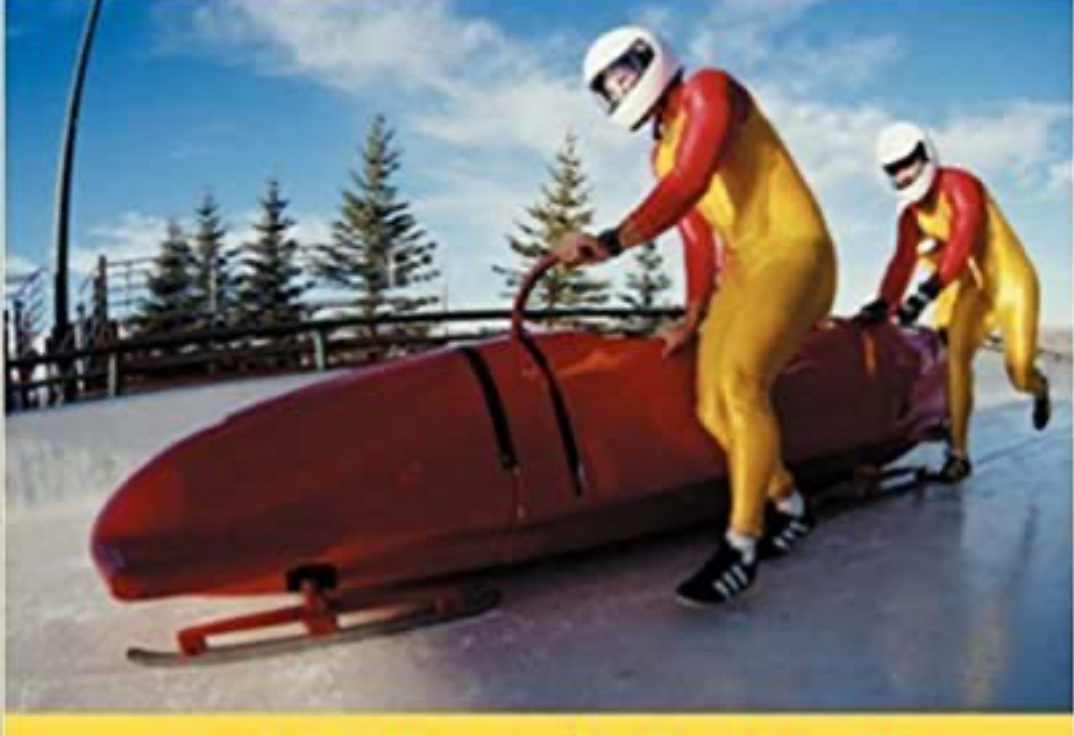

**Laurie Williams and Robert Kessler** 

My partner is so much *weaker* than me.

My partner is so much *stronger* than me.

We are so alike.

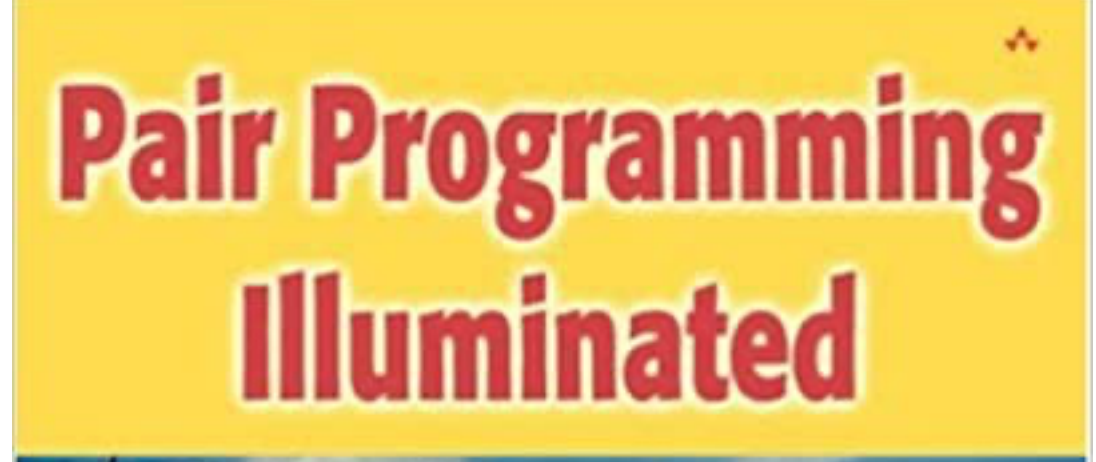

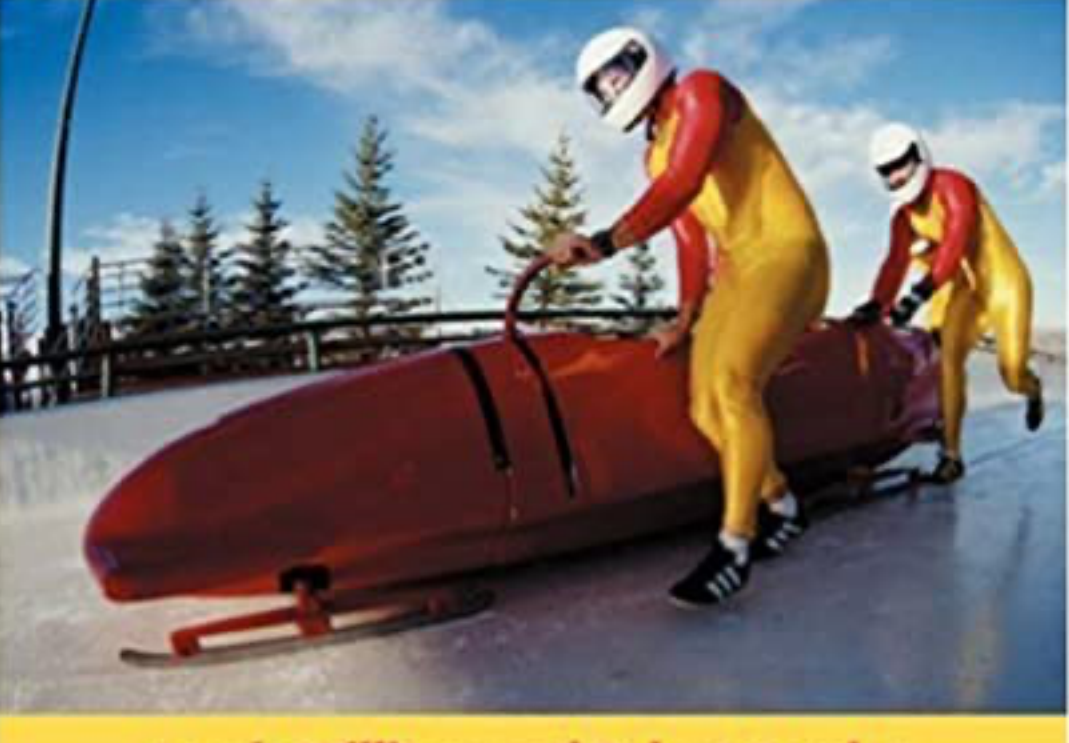

**Laurie Williams and Robert Kessler** 

Code walks fail if partnerships

are exposed as fraud.

Presenters: one speaks and drives the IDE.

Panelists: every panelists may speak up at any point in time. The head resolves conflicts.

Audience: raise your ZOOM HAND if you wish to ask questions. A TA will call on you.

- presenter: Matthias
- head: Josh G.
- assistant: Frank C.
- supervisor: Suzanne

## What does it feel like to be on a panel:

- presenters: Josh G., Frank C.
- head: Suzanne
- assistant: Matthias
- supervisor: Kanika

## What does it feel like to be a presenter: